The development of the integrated software in the Internet live broadcasting

Atsushi HOSHINO

305-8573 1-1-1 E-mail:

hoshino@optlab2.bk.tsukuba.ac.jp

**ABSTRACT.** In this project, the development of the integrated software in the Internet live broadcasting was done. Real-time management is necessary to do Internet live broadcasting. Therefore, the biggest characteristics of this software are to do editing in real time. Advanced switching, transitions, overlays and the multiple relays of streaming media are done in real time, and Internet live broadcasting can be done with this software. This software can hope for the improvement in its expression and the cost reduction in comparison with the existent system.

MPEG FLASH

 $BGM$ 

WindowsMedia Real

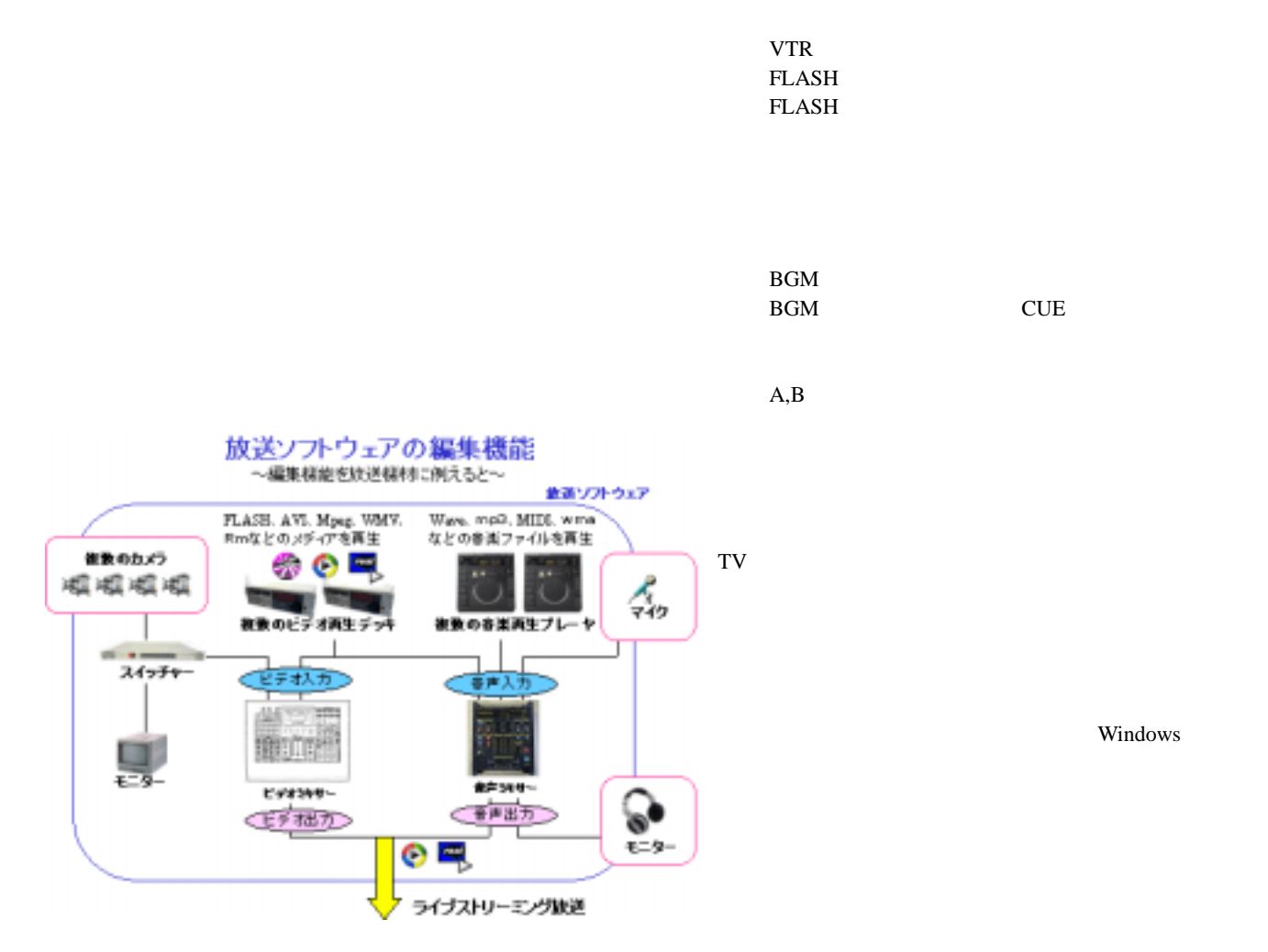

Windows

PC

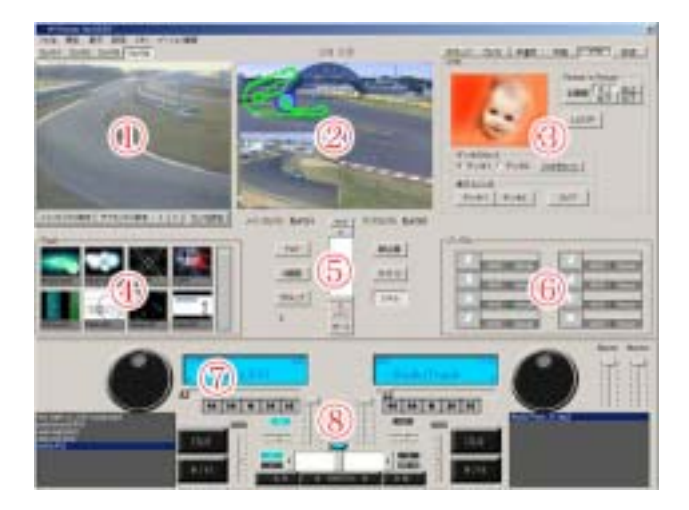

ON

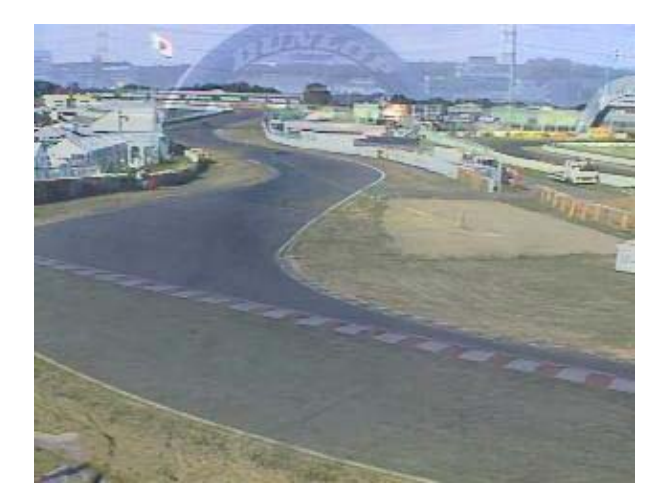

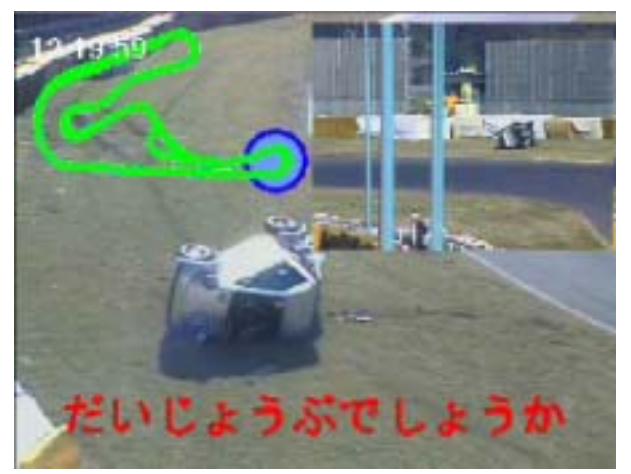

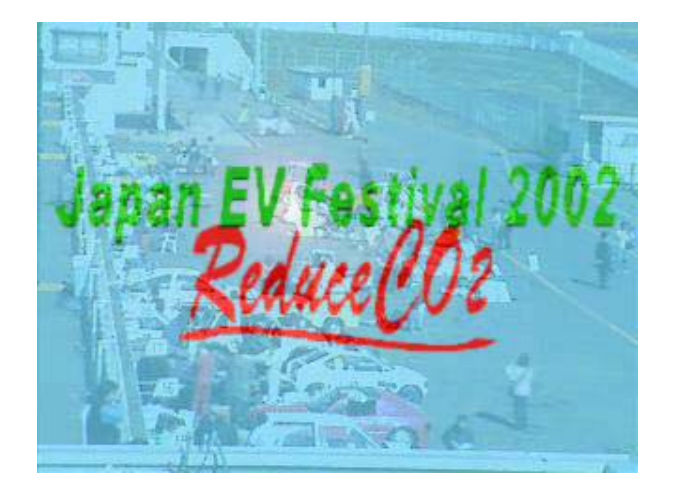

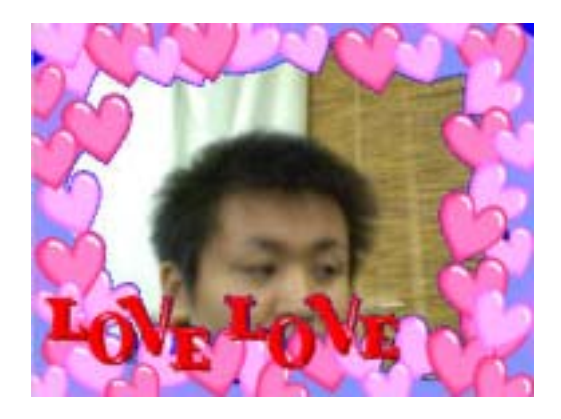

. 画面への書き込み機能

## ø

**Web Flash** 

FLASH **FLASH** 

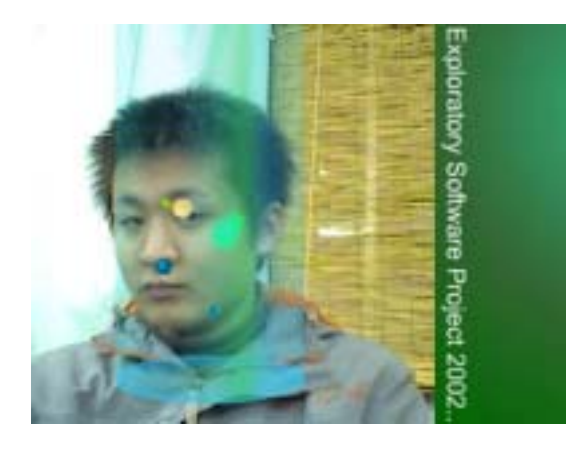

TV TV

 $\;$  F

 $TV$ 

 $\overline{A}\text{ctionScript}$  FLASH ActionScript

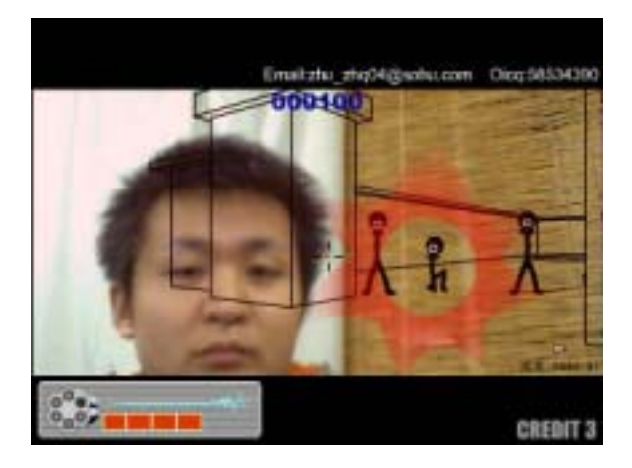

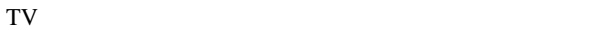

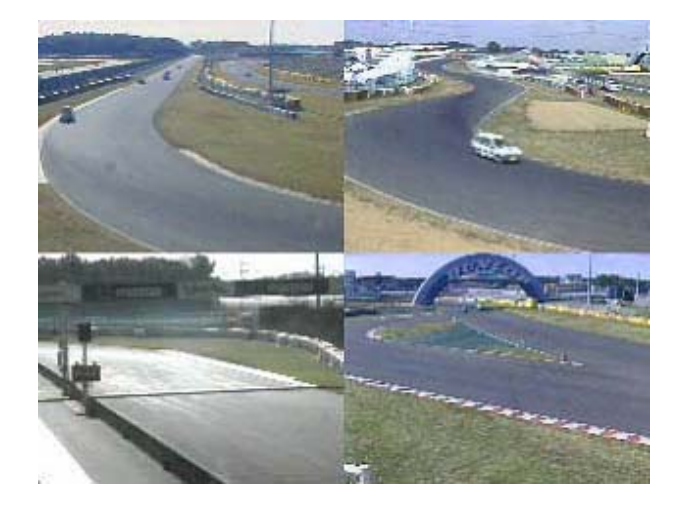

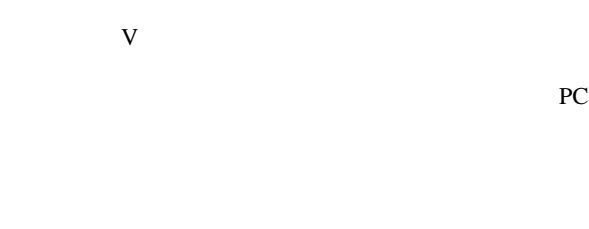

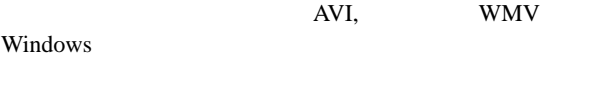

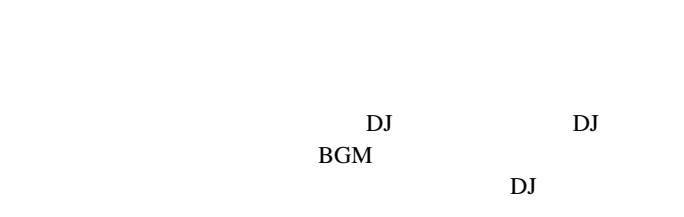

Wave,Mp3,Wma

CUE

DJ

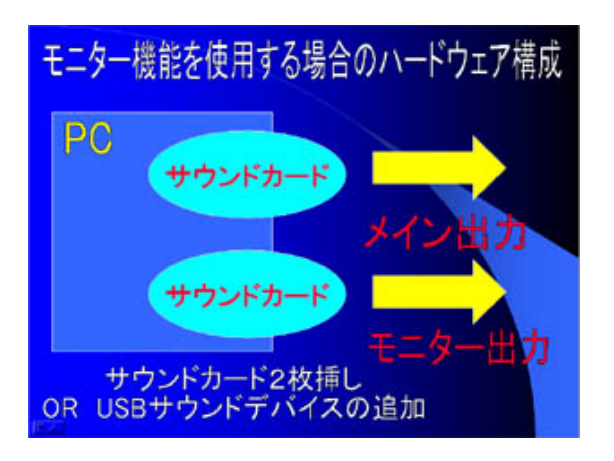

PC レスタジオ PC LAN <sub>extend</sub> PC **PC** PC the contract was seen to the contract where  $PC$ WindowsMedia Real QuickTime

## 多次元中継機能の概要

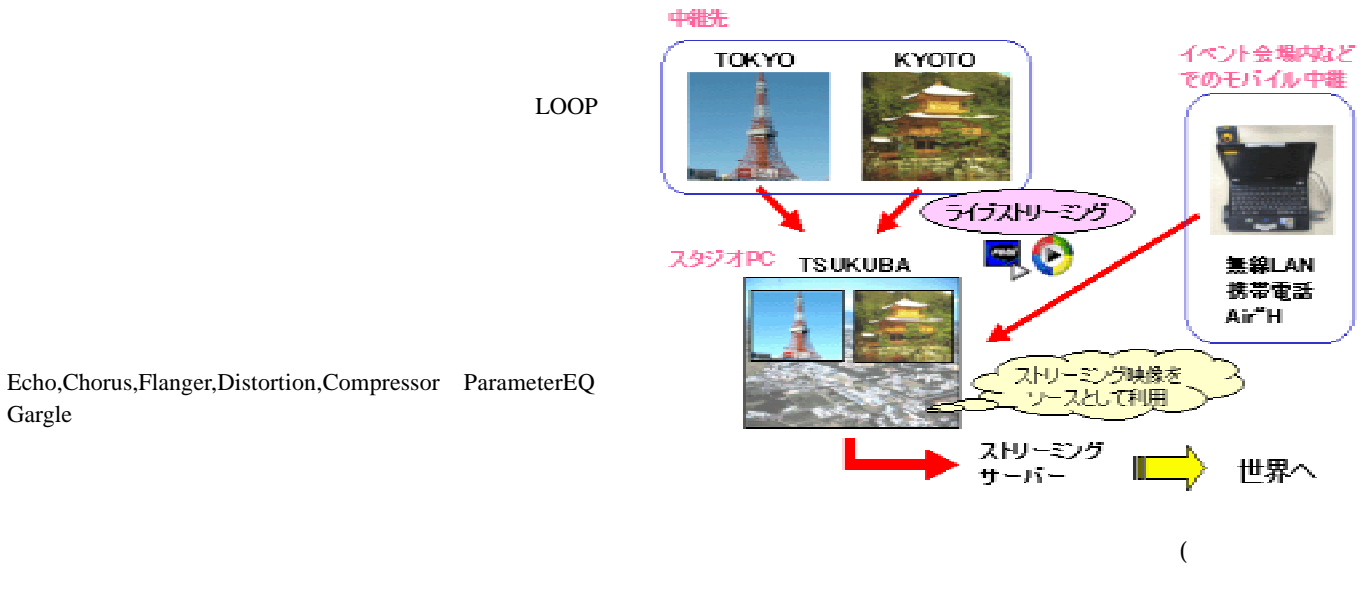

PC 2000 PC

Gargle

QuickTime SDK

WindowsMedia

WindowsMedia Real

圖山・

PC PC

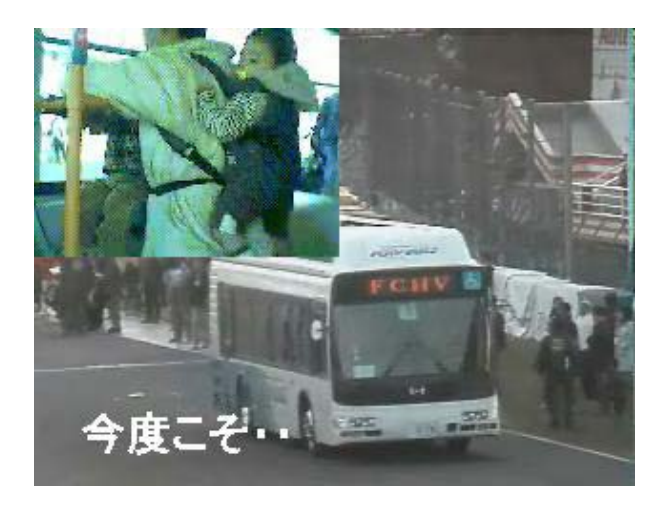

Windows

## JapanEVfestival2002

 $IPA$   $\cdots$ "展示発表会」におけるデモなどを通して評価を行った。

Zaiya.com

PC and  $P$ 

PC<sup>1</sup>

った。これは、基本的に PC とカメラの設置だけで済む

**DEC** 

 ${\rm JavaScript} \quad {\rm FLASH}$  Web

TAO<sub>(and a</sub>more)

 $EVALB$ 

**EVCLUB** 

JapanEVfestival 2002

HOTSHOE INTERNATIONAL

Web  $\sim$